### **ANNEXURE 'C'**

## **IFTM UNIVERSITY School of Business Management**

# *Module for Computer Basics*

Students with no elementary or restricted computer experience will benefit the most from the activities of this program. At the beginning of the program, the students will require individual assistance but with time and acquired skills, less individual assistance is expected.

#### **OBJECTIVE OF THE MODULE**

This program is meant for those students who have low-level literacy in computer use and only partial understanding of the functions of a computer. And so the students are introduced to this program to improve computer literacy.

#### **MODULE OUTCOMES**

Students completing this module will be able to:

- Understand basic computer terminology;
- Identify components of a computer and peripheral devices;
- Perform the basic computer functions by using a desktop or a laptop;
- Develop an understanding of word processing capabilities of a computer;
- Understand the concept and usage of the Internet and e-mails;
- Use the acquired skills to pursue employment opportunities;
- Enhance their computer literacy.

*Mr. Nikhil Gupta* **[Module Facilitator]**

### **Module Structure**

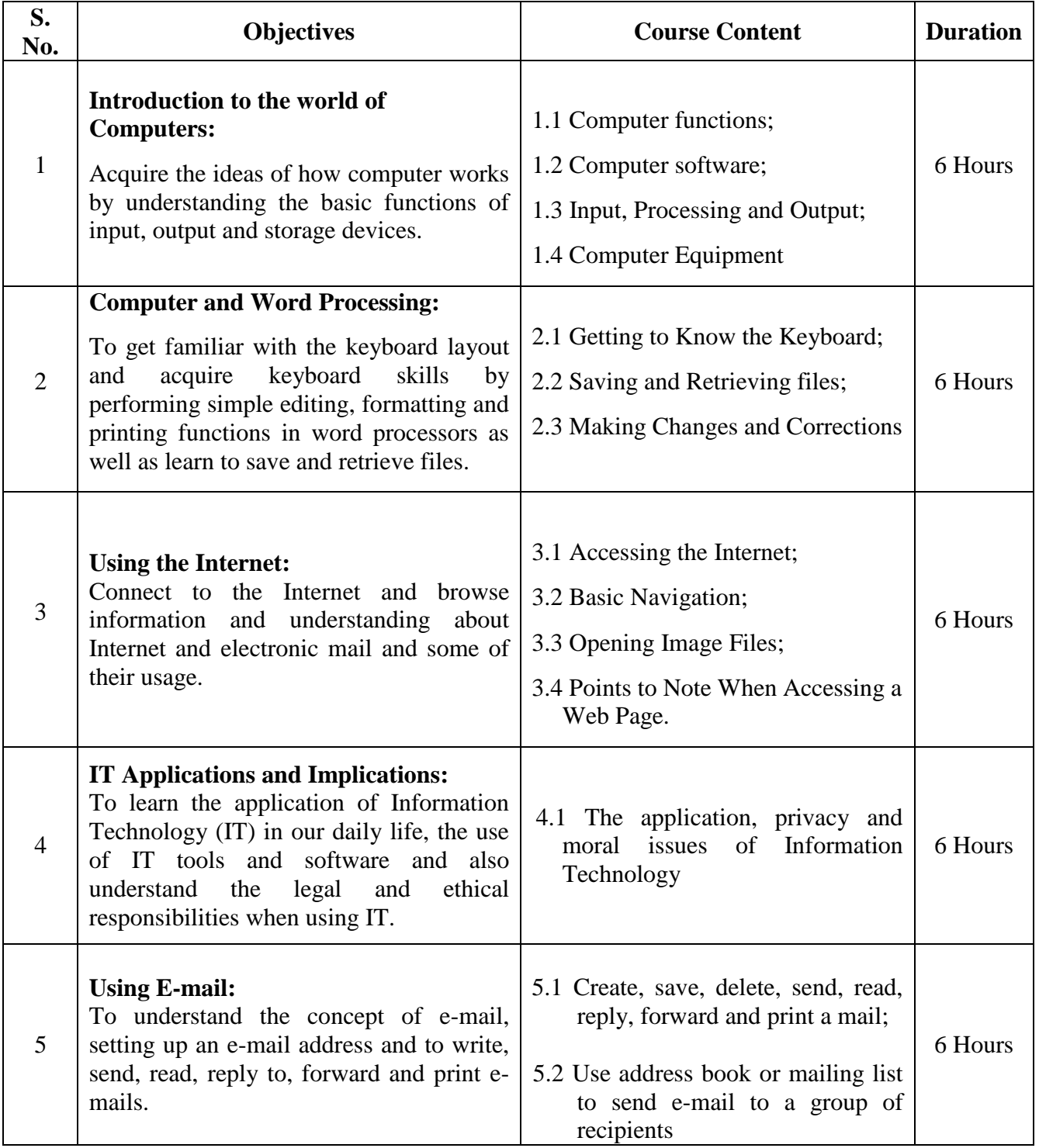